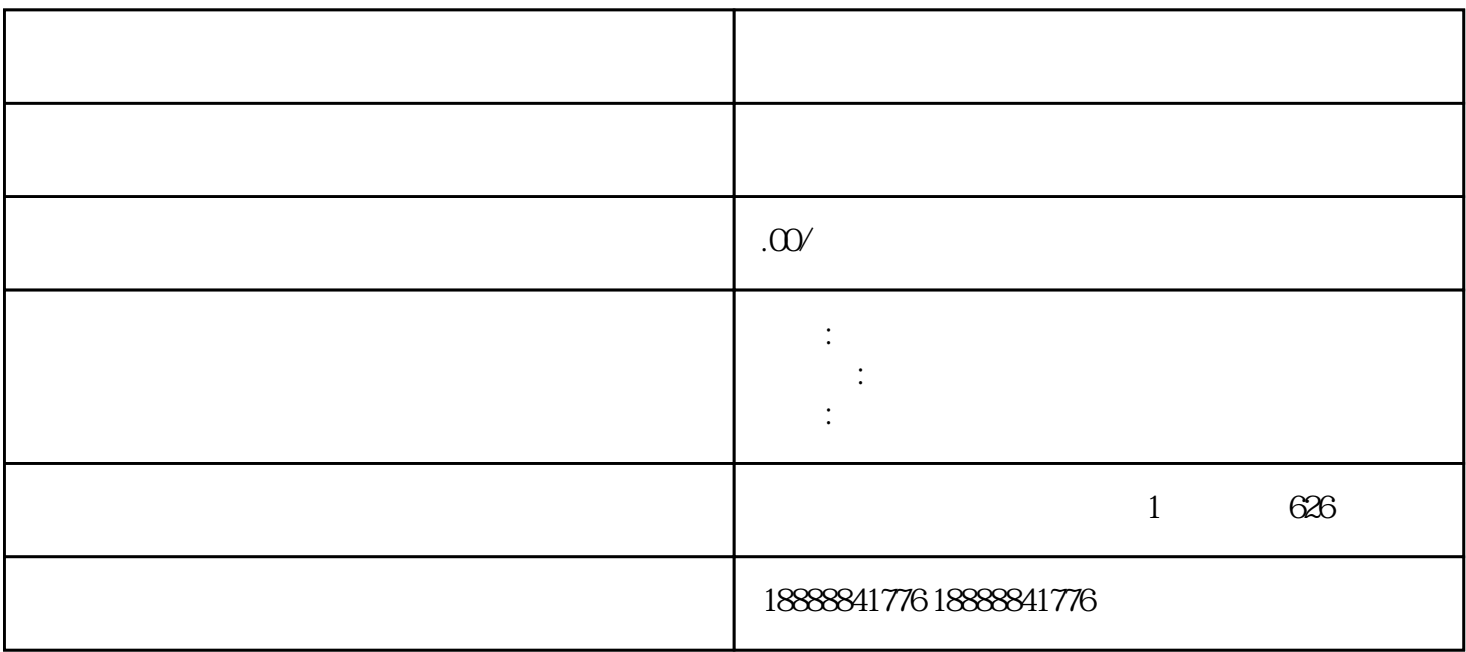

jinritoutiao douyin

 $R$ OI

 $r_{\rm d}$  and  $r_{\rm d}$  and  $r_{\rm d}$  and  $r_{\rm d}$